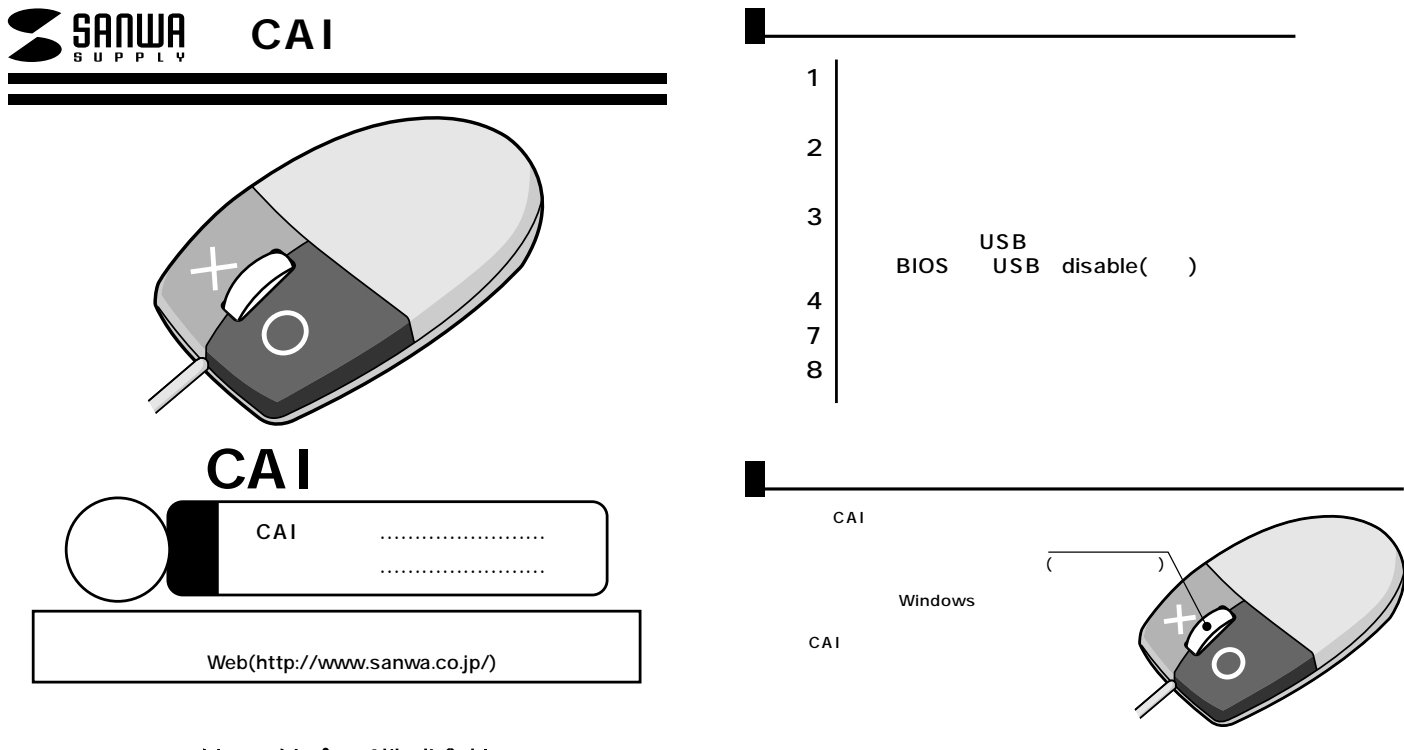

サンワサプライ株式会社

 $\begin{array}{c}\n1\n\end{array}$ 

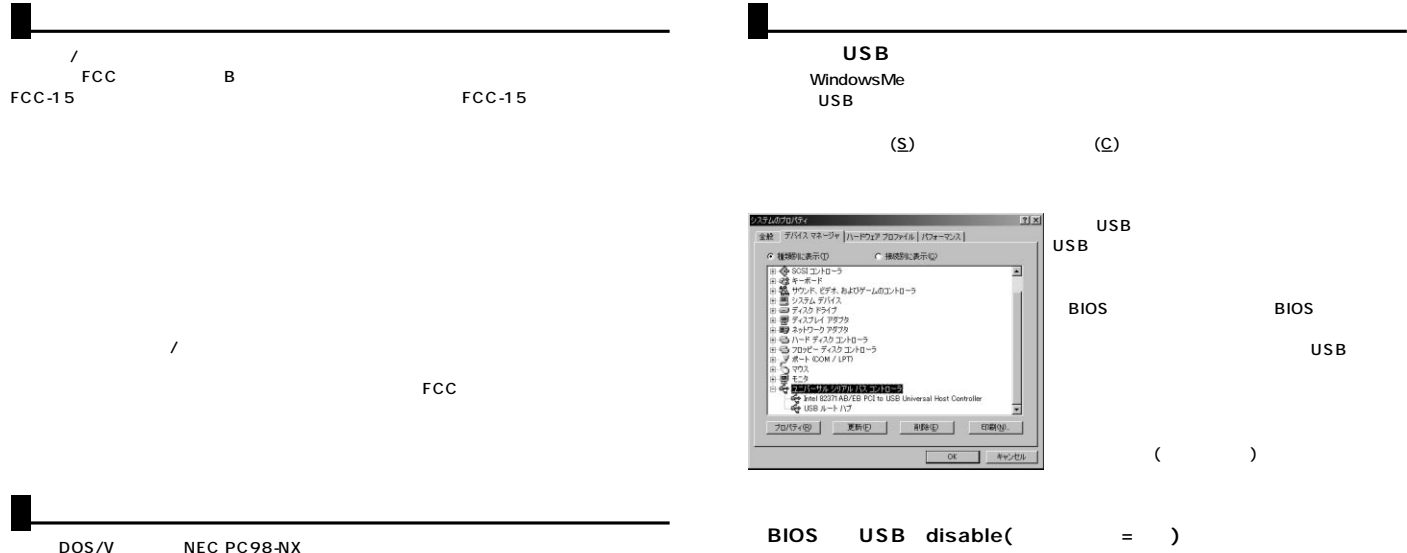

IBM Aptiva ThinkPad  $USB$ OS Windows XP 2000 Me 98Second Edition 98 Windows

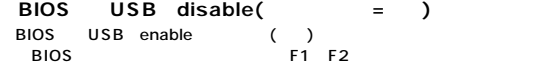

**2 3**

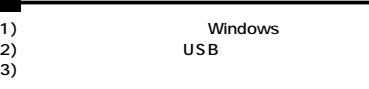

4)  $\overline{a}$ 

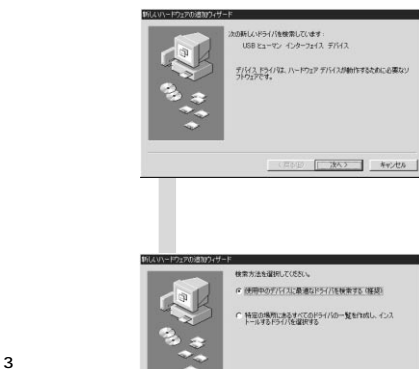

USB

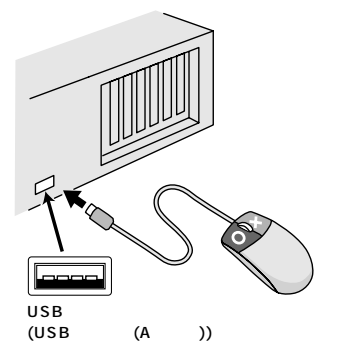

LED 3

## **5**

-------

USB

 $\bullet$ 

<実る(B) おんと キャンセル

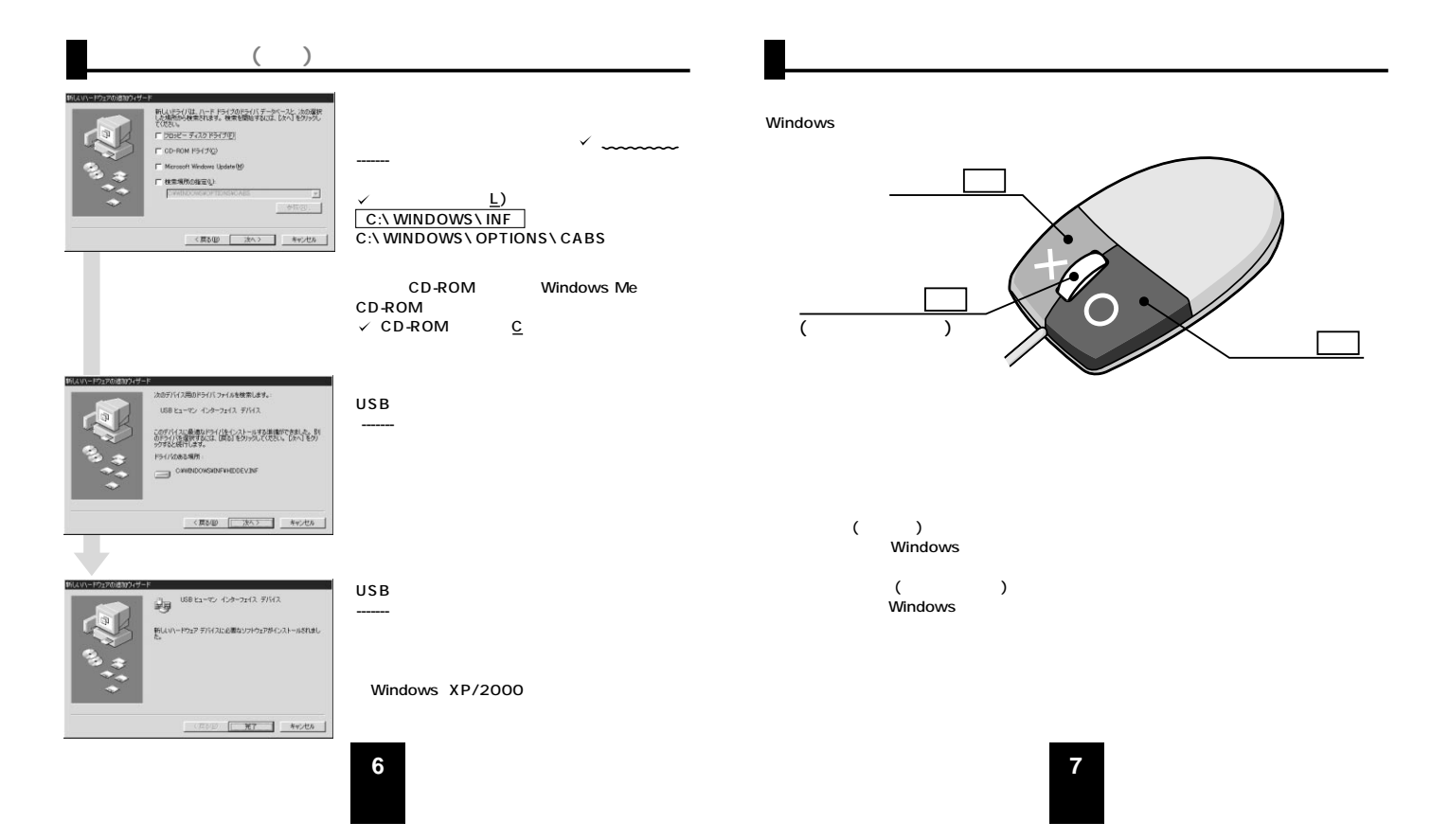

 $Q.$ A.

CD-46 CD-43

**8**